**Disastr\_Blastr serial number and product key crack Activation Code With Keygen Download [2022-Latest]**

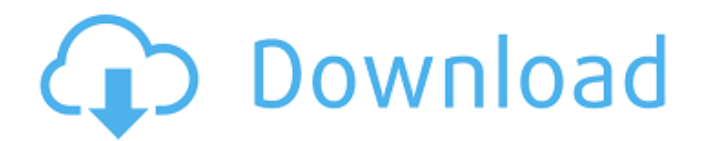

Disastr Blastr Free Download is designed to push your abilities to the extreme. Players who can master the physics-based gameplay will find themselves exploiting precise timing, explosive chain combos and brutal weapon interplay in an exhilarating and absurd gaming experience. Unlike most other games, which simply teach you how to play, Disastr\_Blastr will attempt to teach you not how to play, but how not to play... in return demanding only that you make effort to achieve victory. Will you make it through? Minimum OS:

## **Disastr\_Blastr Features Key:**

Colorful and FREE alternative to HD Universe! New worlds & levels! Free version is complete. No external editor! Full control panel on game.

# **Disastr\_Blastr**

## **Disastr\_BlastrGame Screenshots:**

**First screen.**

**Choose from game modes:**

**Game instructions:**

*Choose your universe…*

*To play Use WASD to move.*

*You can break blocks by using them.*

*Attack with mouse button 1 or A.*

#### *Disastr\_Blastr Crack + With Key [Win/Mac] [Latest] 2022*

*Welcome to Disastr\_Blastr Cracked Version, the state of the art minimal digital destruction arcade game and the new benchmark for minimalist game design. Yeah... Features of Disastr\_Blastr: -Rampant AI - No one is safe. You are just an ant in an ant farm and you get no mercy! -Awesome Amped Up Action - Totally insane high definition microscopic arcades with 100+ stages of pure, minimalist, bucket-list corner-shooter carnage. -Randomization - Every level is unique. Every level plays out differently every time you play through. What you find and beat through a level is completely random. It all feels like a fantasy in your mind. -Destructive Power - Gain leverage by destroying anything and everything. Smash enemies, destroy guns, crash through walls, and, of course, destroy opponents. -Squash Competitions - Earn crazy good scores and destroy your way to dominate all 8 single-player game modes. The extra, trophy-collecting "All Time High Score" mode will fly right out of your fingertips! -Trouble & Possibilities - Expand your arsenal and unlock a series of best-in-class special weapons. Unlock the ultimate super-weapon of a mega-wave-ofcolossi status "Holy Diabolical!" -Multi-Players - Test your skills in both a single-player mode, or play against real-life players in multiplayer mode. -Use Your Brain - A unique bullet time slowmotion rewind system makes it feel like you are really in control. You are at the center of the action and it is you who makes the ultimate decisions. -Achievement System - Go for the gold medals, but be warned that pursuit of the glory may cost you your life. -Extremely Visual and Intuitive - Disastr\_Blastr is made for ultra-fast twitch reflexes. It is a pure push your buttons style of minimalistic game design. -Minimalist Art Style - The unmistakable pixelated graphics are a dream come true. d41b202975*

### *Disastr\_Blastr Download [32|64bit]*

*Your life is on the line, and you are dying! Survival is the only option. Fight your way through a series of challenging levels infested with unpredictable enemies. Blast the ever more complex and random level designs to blast your way to the top of the leaderboards and become the ultimate play-through. Game Controls: 3 Levels: Use the arrow keys to move the character around. Shift + Arrow Keys for jumping. 1 Game Over: Press "Z" to restart the game with infinite lives. 2 Game Over: The screen fades to black, and the game ends with a Game Over screen. You may also restart a level at any time by pressing the "Back" button. 3 On Screen HUD: Press "X" to enable or disable the HUD on-screen 4 Multiplayer: Press "Y" to enable or disable online multiplayer. Disastr\_Blastr is an independently developed game. All credit goes to the brilliant minds that created it. 0.1.0.0 Separated out and presented for the first time! The first version of Disastr\_Blastr! For the impatient: Risks and challenges The biggest challenge is to see if you can survive. We will apply pressure as far as we can, so that you can be successful in the game. We will conduct at least two sessions of Beta testing in order to find as many bugs as possible. We plan to release the game on Steam at launch, but it is possible that we will make some final adjustments after the Early Access release. At release, we will give you an opportunity to extend the Beta trial period. We are aware that some people will spend a lot of time playing and eventually become frustrated that they cannot pass a level. We will release a patch after the Early Access release which contains a fix for that issue. The game may contain some surprises. We will be sure that you have all the information you need in order to survive. We will conduct at least two sessions of Beta testing in order to find as many bugs as possible. We plan to release the game on Steam at launch, but it is possible that we will make some final adjustments after the Early Access release. At release, we will give you an opportunity to extend the Beta trial period. We are aware that some people will spend a lot of time playing and eventually*

#### *What's new:*

*.mmp for(int i=1; i 0){ That is the error and the rest of the program... A: There are several other problems with your code: Problem number 1 Assignment of string literals to struct member variables almost never works, and almost always looks like this: struct{char name1[256]; int*

*num}myTest={{"john","10"}}; That is, the struct declaration must go first; after the list of struct members it's looked like you want to declare the members at the end. What you actually want is: struct{char name1[256]; int*

*num}myTest={{"john","10"}}; Problem number 2 Here: (\*((playerOne[i].bp)+playerOne[i].temp\*playerOne[i].freak)) You end up with the following result: 0.9409448610914338 Not what you appear to be intending. This is because you are double-dereferencing playerOne[i] in the multiplication. You are doing:*

*((playerOne[i].bp)+playerOne[i].temp\*playerOne[i].freak)) In C when the operator \* is applied to pointer expressions like this we are doing pointer arithmetic:*

*playerOne->bp+playerOne->temp\*playerOne->freak Instead, in your case you should be doing: playerOne[i].bp + playerOne[i].freak \* playerOne[i].temp That is, you want to multiply the player[i].freak and player[i].temp values together, then add those two results together and assign it to the player[i].bp value. That way you are using a lower-level pointerarithmetic operator without the risk of going out of bounds.*

*Problem number 3 Why are you trying to turn* 

## *Free Disastr\_Blastr X64 [March-2022]*

## *How To Install and Crack Disastr\_Blastr:*

- *Click Here to Install the Crack (direct download link)*
- *Use WinRAR to Extract the Crack In This Folder*
- *Play For Free*

### *Venture Forth*

- *Download & Install the crack Game With Key*
- *HKEY REFERENCE*

## *System Requirements For Disastr\_Blastr:*

*For Macintosh users OS X 10.11 or newer Intel-based Mac (Tested on OS X El Capitan 10.11) Intel-based Mac with NVIDIA GeForce series graphics card (Tested on OS X El Capitan 10.11) 2 GB RAM 4 GB available hard disk space Intel-based 32-bit machine Microsoft Windows 7 64-bit, Windows 8 64-bit or later, or Windows 10 64-bit (Tested on Windows 10) NVIDIA GeForce 8xx series or newer,*

## *Related sites:*

<https://enigmatic-river-53913.herokuapp.com/glerana.pdf> [https://rocky-oasis-95223.herokuapp.com/Fishy\\_Dungeon\\_Delving.pdf](https://rocky-oasis-95223.herokuapp.com/Fishy_Dungeon_Delving.pdf) <https://womss.com/eat-sleep-bet-repeat-free-download/> [https://authorwbk.com/2022/07/31/hunternet-starfighter-keygenerator](https://authorwbk.com/2022/07/31/hunternet-starfighter-keygenerator-free-latest/)[free-latest/](https://authorwbk.com/2022/07/31/hunternet-starfighter-keygenerator-free-latest/) <https://secure-atoll-76178.herokuapp.com/amorter.pdf> [https://bodhirajabs.com/the-legend-of-heroes-trails-of-cold-steel-iii](https://bodhirajabs.com/the-legend-of-heroes-trails-of-cold-steel-iii-reans-casual-clothes/)[reans-casual-clothes/](https://bodhirajabs.com/the-legend-of-heroes-trails-of-cold-steel-iii-reans-casual-clothes/) [https://www.faceauxdragons.com/advert/farm-together-chickpea-pack](https://www.faceauxdragons.com/advert/farm-together-chickpea-pack-keygen-full-version/)[keygen-full-version/](https://www.faceauxdragons.com/advert/farm-together-chickpea-pack-keygen-full-version/) https://fermencol.ru/wp-content/uploads/2022/07/ashes of the singulari ty\_escalation\_secret\_missions\_dlc.pdf [https://repliquetees.com/advert/monsterxman-inheritence-to-lust](https://repliquetees.com/advert/monsterxman-inheritence-to-lust-keygen-product-key-full-2022-new/)[keygen-product-key-full-2022-new/](https://repliquetees.com/advert/monsterxman-inheritence-to-lust-keygen-product-key-full-2022-new/) <https://sahabhaav.com/emma-adventure-full-product-key-free-latest/> [http://www.moskyshop.com/wp](http://www.moskyshop.com/wp-content/uploads/2022/07/Dark_effigy.pdf)[content/uploads/2022/07/Dark\\_effigy.pdf](http://www.moskyshop.com/wp-content/uploads/2022/07/Dark_effigy.pdf) [https://cuteteddybearpuppies.com/2022/07/parachronism-order-of](https://cuteteddybearpuppies.com/2022/07/parachronism-order-of-chaos-keygenerator/)[chaos-keygenerator/](https://cuteteddybearpuppies.com/2022/07/parachronism-order-of-chaos-keygenerator/) [https://nysccommunity.com/advert/evopollution-product-key-and-xforce-](https://nysccommunity.com/advert/evopollution-product-key-and-xforce-keygen-activation-code/) [keygen-activation-code/](https://nysccommunity.com/advert/evopollution-product-key-and-xforce-keygen-activation-code/) [https://pzn.by/wp](https://pzn.by/wp-content/uploads/2022/07/witchaven_ii_blood_vengeance.pdf)[content/uploads/2022/07/witchaven\\_ii\\_blood\\_vengeance.pdf](https://pzn.by/wp-content/uploads/2022/07/witchaven_ii_blood_vengeance.pdf) [https://firmy.radom.pl/advert/gratuitous-space-battles-2-torrent](https://firmy.radom.pl/advert/gratuitous-space-battles-2-torrent-activation-code-free/)[activation-code-free/](https://firmy.radom.pl/advert/gratuitous-space-battles-2-torrent-activation-code-free/)